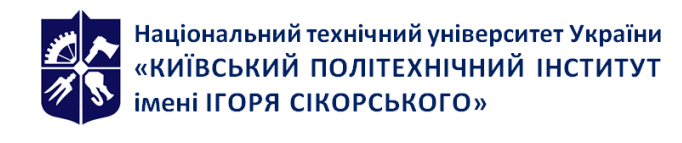

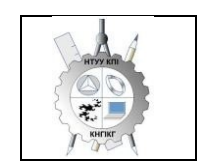

**Кафедра нарисної геометрії, інженерної та комп'ютерної графіки**

# **Інженерна та комп'ютерна графіка**

# **Робоча програма навчальної дисципліни (Силабус)**

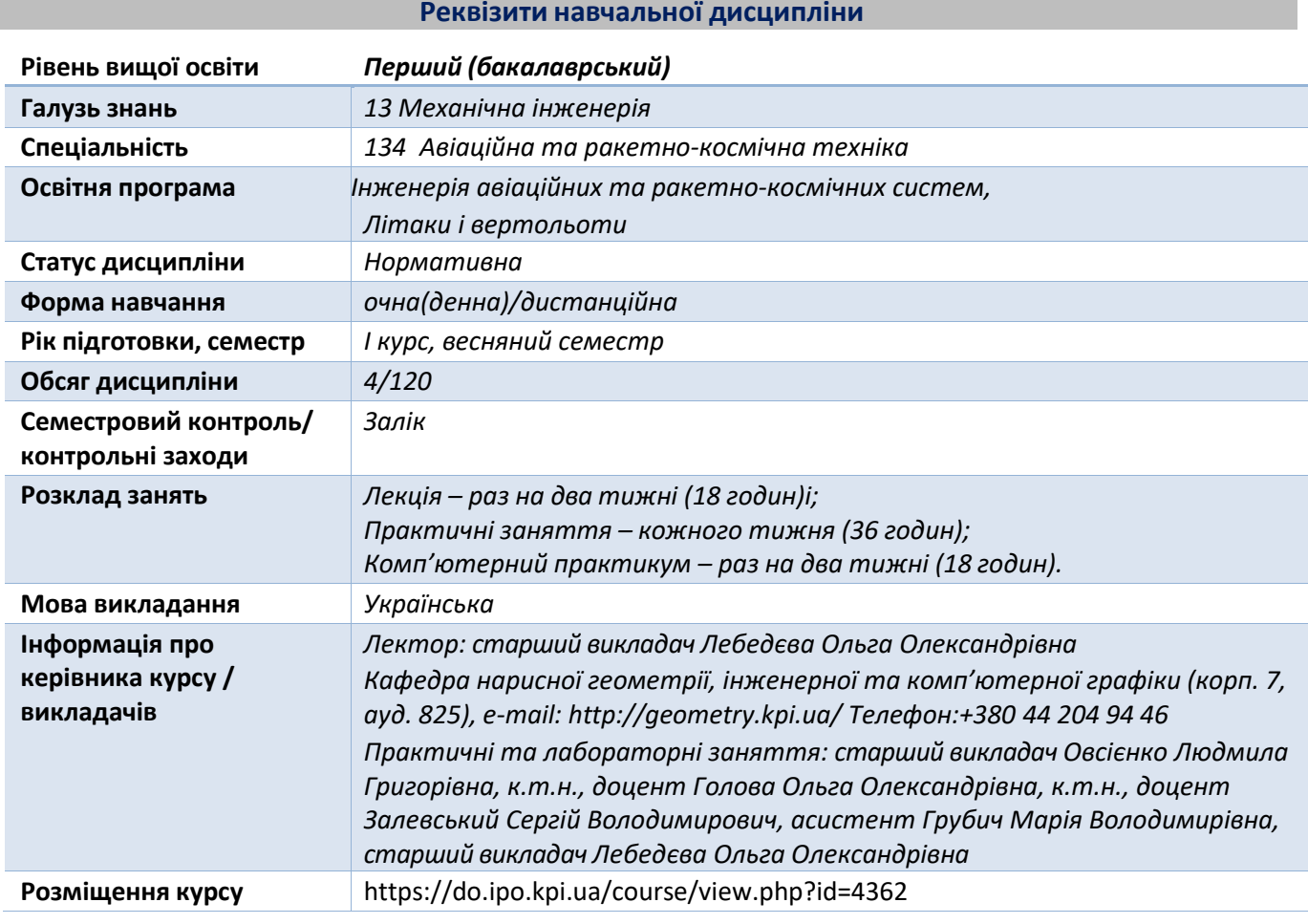

**Програма навчальної дисципліни**

#### **1. Опис навчальної дисципліни, її мета, предмет вивчання та результати навчання**

*Кресленики є основним засобом вираження технічних ідей. Кресленики повинні не тільки визначати форму і розміри предметів, але і бути досить простими і точними в графічному виконанні, допомагати всебічно досліджувати предмети і їх окремі елементи. Для того, щоб правильно висловити свої думки за допомогою малюнка, ескізу, кресленика потрібні знання теоретичних основ побудови зображень геометричних об'єктів, їх різноманіття та взаємозв'язків між ними, що і є предметом інженерної графіки та її складової - нарисної геометрії, яка є базою для вирішення завдань технічного креслення.*

*Вивчення інженерної графіки сприяє розвитку просторового уявлення і творчої інженерної уяви, конструктивно-геометричного мислення, здібностей до аналізу і синтезу просторових форм та вивченню способів конструювання різних геометричних просторових об'єктів, способів виконання їх креслеників у вигляді графічних моделей і вмінню вирішувати на цих креслениках метричні і позиційні задачі авіаційних та ракетно-космічних систем.*

*Метою освоєння дисципліни «Інженерна та комп'ютерна графіка» є формування у здобувачів вищої освіти знань і умінь, необхідних для виконання і читання креслеників.*

*Завданнями вивчення дисципліни «Інженерна та комп'ютерна графіка» є:*

*освоєння основ і методів зображення просторових форм на площині;*

- *дослідження геометричних властивостей предметів і їх взаємного розташування в просторі;*
- *практичне освоєння прийомів і методів виконання технічних креслеників різного виду авіаційної та ракетно-космічної техніки;*
- *володіння основами алгоритмізації і автоматизації виконання робіт;*
- *створення та оформлення проектно-конструкторської документації з використанням системи AutoCAD та із застосуванням вимог існуючих стандартів.*

#### *Здобувач вищої освіти повинен:*

#### *знати:*

*закони, методи і прийоми проекційного креслення; правила виконання і читання конструкторської та технологічної документації авіаційної та ракетно-космічної техніки; правила оформлення креслеників, геометричні побудови і правила креслення технічних*

*деталей; способи графічного представлення технологічного обладнання;*

*вимоги стандартів Єдиної системи конструкторської документації та Єдиної системи технічної документації до оформлення і складання креслеників і схем.*

#### *вміти:*

*виконувати графічні зображення технологічного обладнання та схем в ручному та машинному режимах; виконувати кресленики технічних деталей; читати кресленики та схеми; оформляти технологічну і конструкторську документацію авіаційної та ракетно-космічної техніки згідно до діючих стандартів та нормативно-правових актів.*

#### *Програмні результати навчання.*

*Метою навчальної дисципліни є формування у здобувачів вищої освіти наступної компетентності:*

- *ЗК1. Здатність до абстрактного та просторового мислення;*
- *ЗК2. Здатність застосовувати знання у практичних ситуаціях;*
- *ЗК3. Здатність планувати та управляти часом;*
- *ЗК4. Здатність до пошуку, оброблення та аналізу інформації з різних джерел;*
- *ЗК6. Здатність вести дослідницьку діяльність, включаючи аналіз проблем, постановку цілей і завдань, вибір способу й методів дослідження, а також оцінку його якості;*
- *ФК1. Здатність застосовувати типові аналітичні методи та комп'ютерні програмні засоби для розв'язання інженерних завдань галузевих авіаційних та ракетно-космічних технологій;*
- *ФК3. Здатність оцінювати та забезпечувати якість виконуваних робіт;*
- *ФК5. Здатність застосовувати комп'ютерні системи* та *прикладне програмне забезпечення для вирішення інженерних завдань в галузі авіакосмічної техніки;*
- *Здатність читання та побудови машинобудівних креслеників з наступним використанням їх у навчанні та професійній діяльності;*
- *Здатність розробляти робочу проектну й технічну документацію, оформляти закінчені проектно-конструкторські роботи з перевіркою відповідності розроблювальних проектів і технічної документації стандартам, технічним умовам та іншим нормативним документам аерокосмічних технологій;*
- *Здатність до систематичного вивчення та аналізу науково-технічної інформації, вітчизняного й закордонного досвіду з відповідного профілю підготовки.*

#### *Основні завдання навчальної дисципліни.*

*Після засвоєння навчальної дисципліни здобувачі вищої освіти мають продемонструвати такі результати навчання:*

- *знання основних засад геометричного моделювання авіаційних та ракетно-космічних об'єктів;*
- *знання проекційних методів побудови та дослідження просторових об'єктів за їх плоскими зображеннями на креслениках;*
- *знання можливостей сучасних графічних методів виконання завдань з використанням САПР для моделювання об'єктів, виконання та редагування їх зображень і креслень, а також підготовки конструкторсько-технологічної документації (ПК);*
- *РН5. Знання вимог існуючих галузевих, державних, міждержавних стандартів, які діють на території України та використовуються при розробці технічної документації. Вміти аналізувати інженерні ракетно-космічні об'єкти;*

• *РН11. Вільно спілкуватись з інженерним товариством.*

*Вміти:*

*• виконувати і читати проекційні зображення будь-яких геометричних та технічних об'єктів;*

*• використовувати кресленик як плоску геометричну модель об'єкта, на якій можна досліджувати ті ж геометричні параметри, що й на реальному виробі;*

*• використовувати автоматизовані засоби конструювання на різних стадіях проектування;*

*• виконувати тривимірні (3D) та проекційні зображення геометричних об'єктів в умовах проектування виробів за допомогою засобів САПР;*

*• оформляти конструкторські документи відповідно до вимог діючих стандартів ;*

*• використовувати нормативну документацію для контролю якості результатів професійної діяльності;*

*• знаходити, оцінювати і використовувати інформацію з різних джерел, необхідну для розв'язання професійних завдань, включаючи відтворення інформації через електронний пошук;*

*• застосовувати знання з комп'ютерної графіки, сучасних інформаційних технологій та Інтернет;*

*• сприймати критику та самокритично ставитись до своїх вчинків;*

*• відповідально ставитись до виконуваної роботи.*

# **2. Пререквізити та постреквізити дисципліни (місце в структурно-логічній схемі навчання за відповідною освітньою програмою)**

*Інженерна графіка – дисципліна, що не має аналогів і попередників у вузі і спирається на знання з елементарної геометрії і креслення, отримані в школі. Це - перша ступінь навчання здобувачів, на якій вивчаються основні правила виконання і оформлення конструкторської документації, забезпечує вивчення проблем графічного і геометричного моделювання конкретних інженерних виробів, в підготовці бакалавра технічного профілю.*

*Повне оволодіння креслеником як засобом вираження технічної думки і виробничими документами, а також придбання стійких навичок в кресленні досягаються в результаті засвоєння всього комплексу технічних дисциплін відповідного профілю, підкріпленого практикою курсового і дипломного проектування.*

*Інженерна графіка забезпечує здобувачів мінімумом фундаментальних інженерногеометричних знань, навичками в області геометричного моделювання, на базі яких майбутній бакалавр в області ракетно-космічної техніки і технологій зможе успішно вивчати теоретичну механіку, деталі машин та інші конструкторсько-технологічні та спеціальні дисципліни, а також виконувати графічну частину курсових і дипломних проектів.*

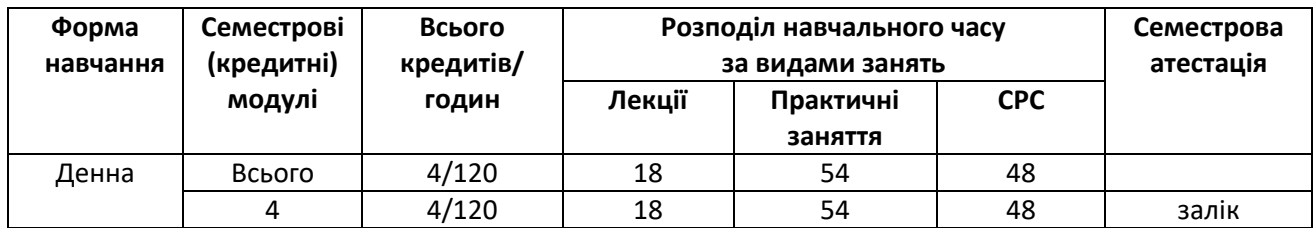

#### **3. Зміст навчальної дисципліни**

#### **Перелік розділів і тем з інженерної графіки**

### **Інженерна графіка**

*Тема 1.1. Основні види конструкторських документів та правила їх оформлення у авіаційній та авіа-космічній техніці. Система стандартів ЄСКД - основні положення. Формати. Масштаби. Шрифти. Робота «Типи ліній».*

*Тема 1.2. Проекційний кресленик. Основні зображення деталі. Класифікація виглядів. Виконання кресленика деталі за виглядами.*

*Тема 1.3. Проекційний кресленик. Класифікація розрізів. Прості розрізи: горизонтальні, вертикальні, похилі. Виконання кресленика деталі за просторовою моделлю. Геометричне креслення. Основні вимоги до нанесення розмірів на кресленику.*

*Тема 1.4. Ескізи і робочі кресленики деталей. Нарізь. Класифікація нарізей. Зображення та позначення нарізі на кресленику. Деталь з наріззю. Гайка накидна. Чистота поверхні деталі. Умовності позначення шорсткості на креслениках.*

*Тема 1.5. Чистота поверхні деталі. Умовності позначення шорсткості на креслениках. Контрольна робота на тему «Нарізь».*

 *Тема 1.6. Деталь типу «Вал». Особливості виконання кресленика деталі. Функціональне призначення деталі.* 

*Тема 1.7. Простановка розмірів на деталі типу «Вал».*

 *Тема 1.8. Корпусна деталь. Проекційне зображення корпусної деталі.* 

*Тема 1.9. Використання матеріалів для корпусних деталей. Особливості зображення корпусної деталі.*

*Тема 1.10. З'єднання рознімні - різьбові. Специфікація з'єднання рознімного.*

*Тема 1.11. З'єднання нерознімні: склеюванням, паянням, зварюванням.*

*Тема 1.12. Складання специфікації виробу, виконаного методом нерознімного з'єднання. Його особливості.*

*Тема 1.13. Читання та деталювання креслеників загального виду. Визначення функціонального призначення кожної деталі виробу.*

*Тема 1.14. Виконання ескізу певної деталі. Особливості виділення, розміщення та масштабування деталей у складальному кресленику.*

*Тема 1.15. Виконання робочого кресленика деталі з певними, більш складними функціональними призначеннями у виробі.*

*Тема 1.16. Виконання складального кресленика (СК). Особливості проставлення розмірів. Використання методів спрощення на складальному кресленику.*

*Тема 1.17. Виконання специфікації складального кресленика. Позначення стандартних деталей на складальному кресленику.*

*Тема 1.18. Підготовка альбому для семестрового заліку. Здача заліку.*

#### **Система автоматизованого проектування AutoCAD**

*Тема 1.1. Графічний інтерфейс програми. Головне меню програми. Контекстне меню. Використання діалогових вікон. Панелі інструментів. Робота з командним рядком. Режими програми. Задання координат в AutoCAD. Команди побудови графічних примітивів. Покрокове прив'язування. Об'єктне прив'язування. Створення нового кресленика в AutoCAD. Збереження кресленика в AutoCAD. Використання шаблонів.*

*Тема 1.2. Налаштування параметрів кресленика в AutoCAD. Засоби організації кресленика. Робота із шарами. Параметри шару: колір, тип, товщина лінії, ін. Керування зображенням на екрані. Робота з текстом. Однорядковий текст. Багаторядковий текст. Налаштування стилю тексту. Команди редагування зображень.*

*Тема 1.3. Креслення пласких об'єктів складної форми. Спряження геометричних елементів. Робота з полілінією. Робота зі сплайнами. Налаштування розмірних стилів. Нанесення розмірів. Побудова плоских контурів.*

*Тема 1.4. Побудова проекційного кресленика деталі. Задання точок методами допоміжних побудов: відстеження, фільтрів точок. Оформлення проекційного кресленика деталі (види, розрізи, нанесення розмірів, позначення розрізів).*

*Тема 1.5. Моделювання тривимірних об'єктів. Створення тривимірної моделі способом*

*виштовхування. Застосування контурів і областей. Оформлення 3D моделі деталі типу «Корпус».*

*Тема 1.6. Моделювання тривимірних об'єктів. Створення тривимірної моделі. Оформлення 3D моделі деталі типу "Цапфа».*

 *Тема 1.7. Способи вирізування четвертої частини моделі. Система координат користувача. штрихування розрізів тривимірних об'єктів. Оформлення 3D моделі деталі типу "Кришка».*

*Тема 1.8. Моделювання тривимірних об'єктів способом обертання. Оформлення 3D моделі деталі типу "Вал».*

*Тема 1.9. Здача виконаних робіт.*

# *4. Навчальні матеріали та ресурси:*

#### *Базова*

- *1. Ванін В.В., Бліок А.В., Гнітецька Г.О. Оформлення конструкторської документації: Навч.посіб., 4-те вид., випр. і доп. – К.: Каравела, 2012 – 200 с. [http://ng](http://ng-kg.kpi.ua/index.php?option=com_content&view=article&id=208%3Aoformlennjavanin&catid=2%3Avanin&Itemid=5)[kg.kpi.ua/index.php?option=com\\_content&view=article&id=208:oformlennjavanin&catid=2:vani](http://ng-kg.kpi.ua/index.php?option=com_content&view=article&id=208%3Aoformlennjavanin&catid=2%3Avanin&Itemid=5) [n&Itemid=5](http://ng-kg.kpi.ua/index.php?option=com_content&view=article&id=208%3Aoformlennjavanin&catid=2%3Avanin&Itemid=5)*
- *2. ДСТУ ГОСТ 2.001:2006. Єдина система конструкторської документації. Загальні положення.*
- *3. Хаскін А.М. Креслення.-К.,Вища шк. 1985. Гетьман О.Г. Технічне креслення. Читання та деталювання креслеників загального виду: навч. посіб. /О.Г. Гетьман, Н.В. Білицька, Г.В. Баскова. – Київ: КПІ ім. Ігоря Сікорського, 2017. 144 с . <https://ela.kpi.ua/handle/123456789/19839>*
- *4. Надкернична Т.М. Лебедєва О.О. Курс комп'ютерної графіки в середовищі AutoCAD. Теорія, приклади, завдання [Електронний ресурс]: навч.посіб. для студ.; КПІ ім. Ігоря Сікорського.- Електронні текстові дпні Київ: КПІ ім. Ігоря Сікорського, 2020. - 191 с. [http://ng-](http://ng-kg.kpi.ua/files/Literature/Autocad_2020_Nadkernichnaya_Lebedeva.pdf) [kg.kpi.ua/files/Literature/Autocad\\_2020\\_Nadkernichnaya\\_Lebedeva.pdf](http://ng-kg.kpi.ua/files/Literature/Autocad_2020_Nadkernichnaya_Lebedeva.pdf)*
- *5. Ванін В.В., Перевертун В.В., Надкернична Т.О. Комп'ютерна інженерна графіка в середовищі AutoCAD Навч.посібник.-К.:Каравела,2005.-336с.*
- *6. Ванін В.В. Розробка ескізів та робочих креслеників деталей: навчальний посібник /В.В.Ванін, О.М.Воробйов, А.Є.Ізволенська, Н.А.Парахіна, - К.:КПІ ім. Ігоря Сікорського, 22016 – 106с.*
- *7.* ДСТУ 3321:2003. Система конструкторської документації. К.: Держспоживстандарт України, 2005.
- *8. ДСТУ ISO 128-1:2005. Кресленики технічні. Загальні принципи оформлення. Частина 1. Передмова та покажчик понять стандартів ISO серії 128 (ISO 128-1:2003, IDT)*
- *9. ДСТУ ISO 128-30:2005. Кресленики технічні. Загальні принципи оформлення. Частина 30. Основні положення про види (ISO 128-30:2001, IDT)*
- *10. ДСТУ ISO 128-[50:2005. Кресленики технічні. Загальні принципи оформлення. Частина 50.](http://online.budstandart.com/ua/catalog/doc-page.html?id_doc=53964)  [Основні положення про зображення розрізів і перерізів \(ISO 128](http://online.budstandart.com/ua/catalog/doc-page.html?id_doc=53964)-50:2001, IDT)*
- *11. ДСТУ ГОСТ 2.317:2014 Єдина система конструкторської документації. Аксонометричні проекції*

# *Допоміжна*

- *1. Методичні вказівки до розділу "Виконання складального креслення з натури" з курсу "Технічне креслення" та "Інженерна графіка" для студентів усіх спеціальностей. Укладачі Бліок А.В., Бєлицька Н.В., Буяльська Л.П., Гетьман О.Г., Півень Н.В. — Київ, НТУУ "КПІ", 2000, 54.*
- *2. Методичні вказівки [з геометричного та проекційного креслення](https://geometry.kpi.ua/files/metod_kovalj.pdf) Укладач Г.М. Коваль.-К.: НТУУ "КПІ", 2014- 36 с.*
- *3. Навчальний посібник Інженерна графіка Розробка ескізів та робочих креслеників деталей Уклали: В.В.Ванін, О.М.Воробйов, А.Є.Ізволенська, Н.А.Парахіна,- К.: КПІ ім. Ігоря Сікорського, 2016. - 106 с. -100 пр.*

# **Навчальний контент**

# *5. Методика опанування навчальної дисципліни (освітнього компонента)*

*Лекції: Метою проведення лекцій є розкриття основних положень теми, досягнень науки, з'ясування невирішених проблем, узагальнення досвіду роботи. Крім того, надання рекомендації щодо використання основних висновків за темами практичних занять, а також надання роз'яснення складних для сприйняття понять, мотивації їх до подальшого навчання. Теми лекцій:*

*Лекція 1. Основні види конструкторських документів. Правила оформлення конструкторської документації.*

*Лекція 2. Зображення: види, розрізи,перерізи. Нанесення розмірів.*

*Лекція 3. Нарізь як конструктивний елемент деталі. Гайка накидна.*

*Лекція 4. Особливості зображення деталі типу «Вал».*

*Лекція 5. Складальний кресленик. З'єднання на складальному кресленику*

*Лекція 6. Особливості заповнення текстової документації. Специфікація.*

*Лекція 7. Атлас складального креслення. Правила виконання ескізу окремої деталі.*

*Лекція 8. Деталювання.*

*Лекція 9. Залік.*

# *Практичні заняття:*

*Метою практичних занять є поглиблене вивчення тем кредитного модуля, детальний розгляд здобувачами вищої освіти його окремих теоретичних положень та формування вмінь і навичок їх практичного застосування шляхом індивідуального виконання відповідно сформульованих завдань.*

#### *Приблизна тематика практичних занять :*

*Практичне заняття 1. Загальні правила оформлення креслеників (формати і основні написи, масштаби, лінії, шрифт, загальні правила нанесення розмірів).*

*Практичне заняття 2. Зображення: види, розрізи, перерізи. Виконання* 

*кресленика моделі.Нанесення розмірів на проекційному кресленику моделі.*

*Практичне заняття 3. Нарізь. Виконання робочого кресленика деталі з*

*наріззю. Параметри шорсткості поверхні.*

*Практичне заняття 4. Конструктивні та технологічні елементи деталей. Виконання ескізу деталі типу "Вал".*

*Практичне заняття 5. Виконання складального кресленика "З'єднання".*

*Практичне заняття 6. Складання специфікації до складального кресленика.*

*Практичне заняття 7. Деталювання складального кресленика. Виконанння ескізу деталі типу «Кришка»*

*Практичне заняття 8. Деталювання складального кресленика. Виконанння ескізу деталі типу «Вал»*

*Практичне заняття 8. Комплектування альбому виконаних робіт, підготовка до заліку.*

# *Комп'ютерний практикум*

*Основною метою комп'ютерного практикуму є отримання комплексу знань і вмінь з побудови і оформлення електронних креслеників технічних об'єктів і схем, а також моделювання об'єктів засобами системи автоматизованого проєктування AutoCAD;.*

#### *Приблизний перелік тем комп'ютерних практикумів:*

- *1. Введення в САПР AutoCad, створення шаблону кресленика. Робота з графічними примітивами. Робота з прив'язками. Креслення за шарами. Команди редагування, команди керування зображенням. Робота з текстом*
- *2. Нанесення розмірів. Використання шаблонів. Оформлення кресленика плоского контуру. Робота з полілінією. Робота зі сплайнами. Створення контурів та областей.*
- *3. Штрихування. Спряження.*
- *4. Створення кресленика деталі (види, розрізи, нанесення розмірів) за допомогою операцій відстеження та об'єктних прив'язок.*
- *5. Моделювання тривимірних моделей способом виштовхування.*
- *6. Моделювання тривимірних моделей способом обертання.*
- *7. Моделювання тривимірних моделей комбінованим методом. Використання місцевої системи координат користувача.*
- *8. Компоновка кресленика з перерізами та виносними елементами за тривимірною моделлю.*
- *9. Підготовка альбому робіт у форматі .pdf. Формування альбому робіт. Підготовка до заліку.*

### *Індивідуальні завдання*

*Для поглиблення вивчення навчального матеріалу дисципліни та набуття практичних навичок передбачені роботи за індивідуальними вихідними даними, метою яких є:*

- *• закріплення теоретичних положень тем та розділів дисципліни;*
- *• перевірка рівня засвоюваності знань, отриманих здобувачами вищої освіти на лекціях, практичних заняттях та на комп'ютерному практикумі, а також під час самостійної роботи над курсом.*

*За навчальним планом передбачено 6 графічних робіт, які виконуються за змішаною системою (на практичних заняттях і самостійно):*

- *1) «Геомктричне креслення».*
- *2) «Види. Розрізи прості»;*
- *3) «Гайка накидна»;*
- *4) «Вал»;*
- *5) «З'єднання нарізеві». «Специфікація»*
- *6) «З'єднання нерознімні». «Специфікація».*

# *і 6 графічних робіт комп'ютерного практикуму:*

- *1) «Контур плоский»;*
- *2) «Розрізи прості»;*
- *3) «Корпус» (3D модель);*
- *4) «Кришка» (3D модель);*
- *5) «Вал» (3D модель);*
- *6) «Компановка».*

*В процесі навчання окрім традиційних методів викладання нового матеріалу та контролю знань здобувачів застосовуються стратегії активного і колективного навчання, які визначаються наступними методами і технологіями:*

*1) елементи методів проблемного навчання: постановка проблеми та співбесіди про шляхи її вирішення під час лекційного викладення матеріалу;*

*2) особистісно-орієнтовані (розвиваючі) технології, засновані на активних формах і методах навчання: проведення дискусій на теми найбільш результативних методів розв'язку аудиторних завдань та побудов робочих креслеників за креслеником загального виду, вибір головного зображення, застосування розрізів для відображення внутрішньої форми деталей;*

*3) інформаційно-комунікаційні технології, що забезпечують проблемно-дослідницький характер процесу навчання та активізацію самостійної роботи здобувачів вищої освіти: електронні презентації для лекційних занять, використання аудіо-, відео-підтримки навчальних занять.*

# **5. Самостійна робота студента**

*Опрацювання матеріалів лекції. Виконання домашніх завдань у робочому зошиті за кожною темою.*

*Виконання індивідуальних завдань: епюрів, креслеників та ескізів деталей. На виконання кожного завдання відводиться два тижні.*

*Для організації самостійної роботи здобувача на практичних, лабораторних заняттях та при виконанні індивідуальних завдань розроблена відповідна методична документація. Це робочий*

*зошит, методичні вказівки та навчальні посібники, відеоуроки з комп'ютерного практикуму, які охоплюють всі теми курсу, карти методичні, таблиці довідкові, варіанти індивідуальних завдань, зразки графічних робіт, тощо.*

#### **Політика та контроль**

#### **6. Політика навчальної дисципліни (освітнього компонента)**

*Вивчення навчальної дисципліни "Інженерна та комп'ютерна графіка" потребує від здобувача вищої освіти:*

*- дотримання навчально-академічної етики;*

*- дотримання графіку навчального процесу;*

*- бути зваженим, уважним на заняттях;*

*- систематичного опрацювання теоретичного матеріалу;*

*-дотримання графіку захисту графічної роботи. Відповідь здобувача повинна демонструвати ознаки самостійності виконання поставленого завдання, відсутність ознак повторюваності та плагіату.*

*Заохочувальні бали призначаються лектором за активну роботу на лекціях (відповіді на запитання лектора), участь у олімпіаді з інженерної графіки, достроковий захист індивідуальних завдань.*

*За несвоєчасне виконання індивідуальних завдань (запізнення на один тиждень і більше) нараховуються штрафні бали (не більше 2-х балів за кожну роботу).*

#### *Академічна доброчесність*

*Політика та принципи академічної доброчесності визначені у розділі 3 Кодексу честі Національного технічного університету України «Київський політехнічний інститут імені Ігоря Сікорського». Детальніше: https://kpi.ua/code*

#### *Норми етичної поведінки*

*Норми етичної поведінки здобувачів вищої освіти і працівників визначені у розділі 2 Кодексу честі Національного технічного університету України «Київський політехнічний інститут імені Ігоря Сікорського». Детальніше: https://kpi.ua/code*

# *Процедура оскарження результатів контрольних заходів*

*Здобувачі вищої освіти мають можливість порушити будь-яке питання, яке стосується процедури контрольних заходів та очікувати, що воно буде розглянуто згідно із наперед визначеними процедурами.*

#### **7. Види контролю та рейтингова система оцінювання результатів навчання (РСО)**

*Рейтинг здобувача з кредитного модуля складається з двох складових:*

- *I. Стартова складова (80%) – формується як сума рейтингових балів, отриманих здобувачем за результатами заходів поточного контролю, заохочувальних та штрафних балів впродовж семестру. До неї входять:*
- *1. бали, отримані за виконання графічних робіт;*
- *2. бали, отримані за виконання завдань комп'ютерного практикуму;*
- *3. бали, отримані за контрольні роботи.*
- *II. Залікова складова (20%) – складається з балів, отриманих за виконання залікової роботи*

# *І. Стартова складова*

# *1. Графічні роботи*

*На практичних заняттях і в ході самостійної роботи здобувачі виконують 6 графічних робіт (усього max 40 балів)*

- *1. »*
- *2. «Види. Розрізи прості» ;*
- *3. «Гайка накидна;*
- *4. «Вал»;*
- *5. «З'єднання нарізеві». «Специфікація».*
- *6. «З'єднання нерознімні». «Специфікація».*

# *2. Комп'ютерний практикум (усього max 30 балів) :*

- *1) «Контур плоский»;*
- *2) «Проекційний кресленик»;*
- *3) «Корпус», 3д-модель;*
- *4) «Кришка», 3д-модель*
- *5) «Вал», 3д-модель;*
- *6) «Компановка»*

*Система рейтингових балів та критерій оцінювання:*

*1. повне самостійне виконання 5 балів; 2. самостійне виконання, незначні помилки 4 бали; 3. виконання з помилками, які виправляються при консультації викладача 3 бали; 4. грубі помилки або невиконання 0 балів*

# *3. Контрольні роботи:*

*Протягом семестру необхідно виконати 4 контрольні роботи, завдання для яких здобувачі отримують на практичних заняттях з відповідних тем. Кожна контрольна оцінюється максимально у 5 балів, тобто максимально здобувач може отримати 20 балів.*

# *Теми контрольних робіт:*

- *1) «Види»;*
- *2) «Розрізи прості»;*
- *3) «Нарізь»;*
- *4) «Вал».*

# *Теми контрольних робіт з інженерно*

- *1) «Контур».*
- *2) «3D модель».*

*Кожна контрольна оцінюється максимально у 5 балів.*

*Система рейтингових балів та критерій оцінювання:*

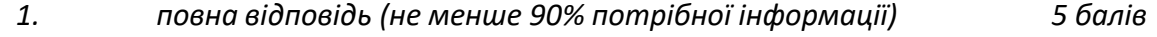

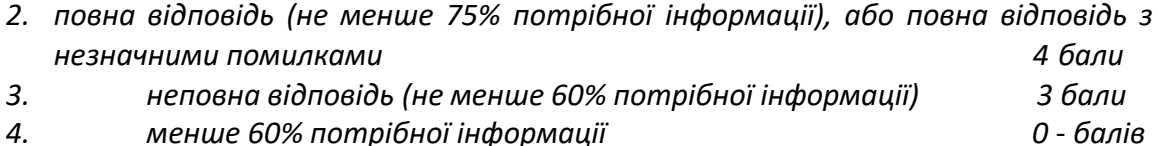

*3. Заохочувальні бали:*

 *Здобувачі, які брали участь в олімпіаді з дисципліни «Інженерна графіка», отримують заохочувальні бали залежно від їх позитивних здобутків на цій олімпіаді.*

*4. Штрафні бали нараховуються за невчасне виконання завдань (без поважних причин): -1 бал, якщо виконання з запізненням 1 тиждень, -2 бали, якщо завдання виконано із*

*запізненням на 2 і більше тижнів, але рейтинговий бал не може бути нижче 3 балів.*

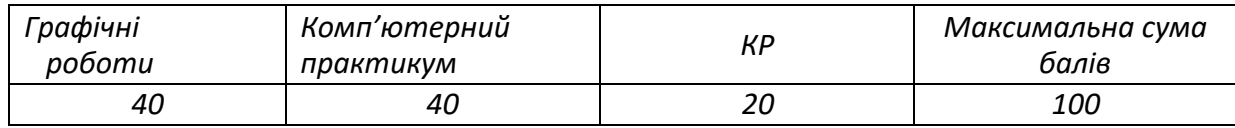

# *Календарний контроль (атестація)*

*Календарний контроль проводиться двічі на семестр як моніторинг поточного стану виконання вимог силабусу.*

*І календарний контроль. За результатами 7 тижнів навчання здобувач має здати наступні графічні роботи «Види», «Розрізи прості», роботу комп. практикуму «Контур», «Проєкційний кресленик», «Корпус.3D модель» та виконати 1-у та 2-у контрольні роботи.*

*ІІ календарний контроль. За результатами 13 тижнів навчання здобувач має здати графічні роботи «Гайка накидна», «Вал», роботи комп'ютерного практикуму «Кришка», «Вал»,* 

*«Компановка» та виконати 3-ю та 4-у контрольні роботи.*

*Залік*

*Умови допуску до семестрового контролю (заліку):*

*1. Всі графічні роботи і завдання комп'ютерного практикуму маютьбути здані та позитивно оцінені.*

*2. Стартовий рейтинг здобувача має складати не менше 40 балів.*

*Білет залікової роботи складається із двох практичних задач, виконання кожної з яких максимально оцінюється у 10 балів. Максимальний заліковий рейтинг складає 20 балів.*

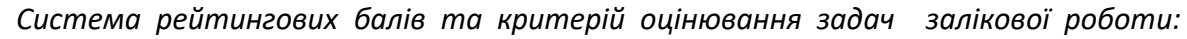

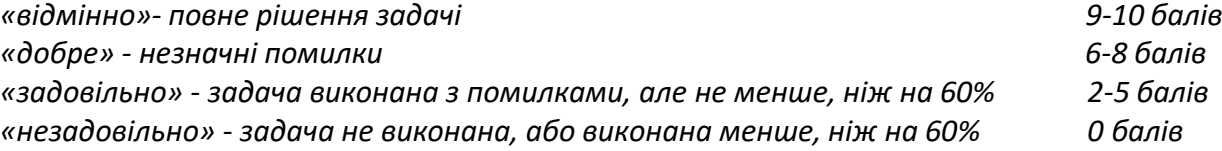

*Після виконання екзаменаційної контрольної роботи, стартові та екзаменаційні бали підсумовуються та переводяться до оцінок за університетською шкалою:*

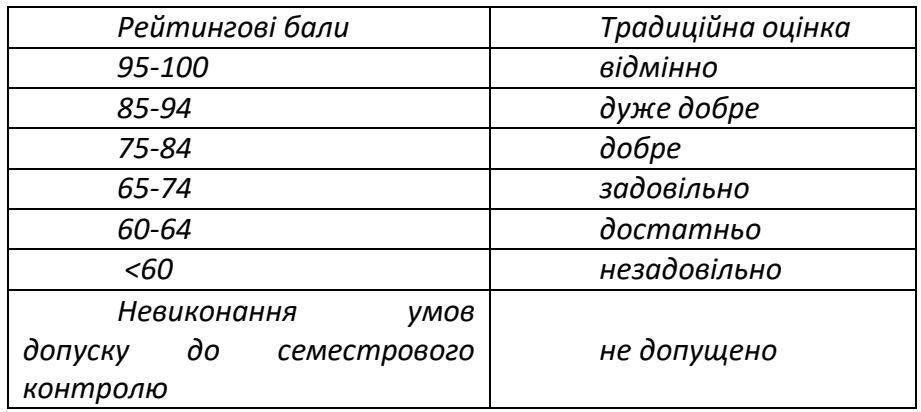

*Здобувачі вищої освіти, які не здали всі графічні роботи та (або) завдання комп'ютерного практикуму до виконання екзаменаційної контрольної роботи не допускаються.*

# *Робочу програму навчальної дисципліни (Силабус):*

*Складено старший викладач Лебедєва О.О., старший викладач Овсієнко Л.Г., асистент Грубич М.В.*

*Ухвалено кафедрою нарисної геометрії, інженерної та комп'ютерної графіки (протокол № 6 від 25.05.2023)*

*Погоджено Методичною комісією Інституту аерокосмічних технологій (протокол №5/23 від 24,05.23).*